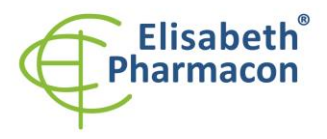

**REF** 

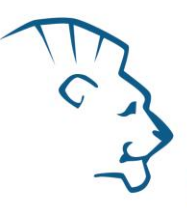

# **EliGene® Tick-borne diseases RT**

**90091-RT (pro 50 stanovení)** 

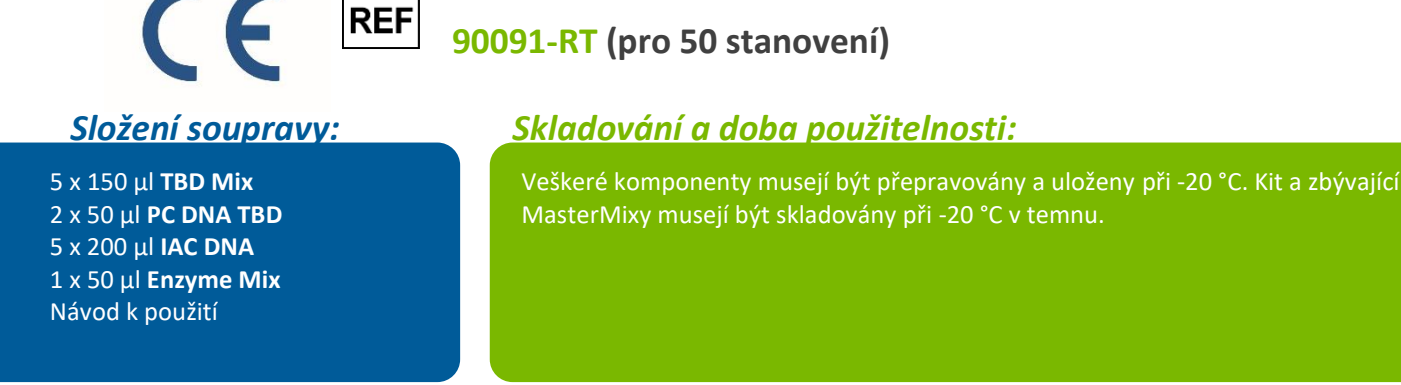

# *Účel použití*

Souprava EliGene® Tick-borne diseases RT slouží k DNA diagnostice patogenních druhů borélií *Borrelia spielmanii, B. afzelii, B. garinii, B. valaisiana, B. burgdorferi s. s., dále baktérie Anaplasma phagocytophilum* a viru klíšťové encefalitidy (TBEV) z izolované nukleové kyseliny.

# *Princip metody*

Diagnostická souprava je založena na principu RealTime PCR. Pro detekci DNA jsou použity specifické primery a duálně značené fluorescenční sondy.

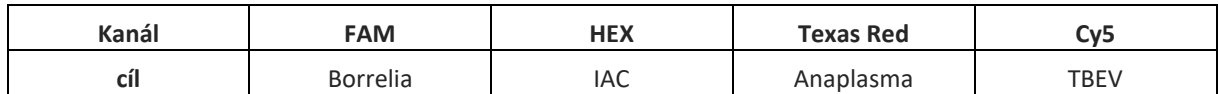

# *Obecný úvod*

*Borelióza* je onemocnění způsobené spirochétou *Borrelia burgdorferi sensu lato*. Průkaz této bakterie je možný z jakéhokoliv klinického materiálu pomocí DNA diagnostiky. V České republice se vyskytují patogenní druhy borélií: *Borrelia spielmanii, B. afzelii, B. garinii, B. valaisiana, B. burgdorferi s. s. (Bonczek et al., 2015).* Souprava EliGene® Tick-borne diseases RT obsahuje směs primerů a prób, které jsou specifické ke zmíněným pěti druhům borélií s vysokou senzitivitou – zachytí 1 – 10 borélií v 5 µl DNA izolátu. DNA diagnostiku je vhodné použít v případě podezření na boreliózu (v anamnéze přisáté klíště nebo pobodání krev sajícím hmyzem).

Z klinických vzorků pro diagnostiku lze doporučit:

a) celou krev do EDTA (pouze v případě teplot a akutní fáze onemocnění);

b) moč;

- c) mozkomíšní mok (v případě neuroboreliózy);
- d) synoviální tekutinu;
- e) tkáně (kožní biopsie).

*Anaplasma phagocytophilum* je obligátně intracelulární gramnegativní baktérie, patřící mezi riketsie a napadající lidské leukocyty. *Anaplasma* se přenáší na člověka kousnutím klíštěte, převážně klíštětem *Ixodes scapularis* a klíštětem *Ixodes pacificus*. Způsobuje lidskou granulocytární anaplasmózu (HGA), dříve známou jako lidskou

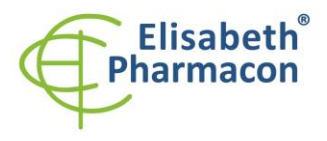

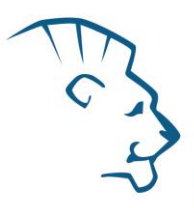

granulocytární ehrlichiózu (HGE). Mezi typické příznaky patří horečka, bolest hlavy, zimnice a bolesti svalů, které se obvykle objevují během 1 - 2 týdnů po přisátí klíštěte. Epidemiologie této nákazy je velmi podobná Lymeské borelióze (způsobuje *Borrelia burgdorferi*) a Babesióze (způsobuje především *Babesia microti*) majících stejného přenašeče – klíště.

*Klíšťová encefalitida* je infekční onemocnění napadající mozek. Onemocnění se nejčastěji projevuje jako meningitida, encefalitida nebo meningoencefalitida. Onemocnění je známé u přežvýkavců, hlodavců, ptáků, šelem, koní a lidí. Přenos původců ze skupiny *Flaviridae* se uskutečňuje klíšťaty nebo alimentární cestou.

# *Odběr vzorku, zpracování a uchovávání*

Klinický materiál: do pozrovená izolace nukleových kyselin: Krev, moč, mozkomíšní mok, synoviální tekutina, tkáně Manuální: Quick-DNA/RNA Miniprep Plus Kit (Zymo

Research) Automatická: **ZEPHYRUS Magneto** (ELISABETH PHARMACON)

Klíšťata

#### **Krev:**

Doporučuje se odebírat krev pacientům s podezřením na boreliózu, kteří mají teploty. Nesrážlivou krev odebírejte do tekuté EDTA. Pro DNA diagnostiku borélií a viru klíšťové encefalitidy je nutné nukleové kyseliny izolovat ze vzorku v den odběru. Vzorek krve je nutné přepravovat a uchovávat při 4 °C, v žádném případě vzorek nemrazte!

Při zpracování výše uvedených vzorků se vždy řiďte návodem na izolaci od výrobce.

**Před začátkem izolace přidejte ke každému vzorku 20 µl interní kontroly (IAC DNA).**

# *Nezbytné vybavení pro laboratoř*

- Sterilní automatická pipeta 5–20 mikrolitrů a sterilní špičky s filtrem prosté DNA/RNA a DNáz a RNáz (doporučujeme plast pro diagnostické účely s certifikátem CE).
- Sterilní stojánek prostý DNA/RNA a DNáz a RNáz.
- Zařízení pro Real Time PCR kit je optimalizován pro Quant Studio 5 (Thermofisher Scientific), CFX96 Touch Real-Time PCR Detection System (Bio-Rad), MIC qPCR Cycler (Bio Molecular Systems).
- Sterilní plast (stripy, destičky, zkumavky) bez DNáz a RNáz vhodný pro daný RealTime PCR přístroj.
- Laboratorní ochranné rukavice.

# *Konfigurace RealTime PCR přístroje*

**Při použití soupravy se řiďte manuálem výrobce daného cycleru. Níže je uveden seznam cycleru včetně nastavení, které byly použity při testování EliGene® Tick-borne diseases RT kitu.**

- Pro detekci *DNA Borrelie* je použita sonda značená FAM (exc. 494 nm em. 518 nm)
- Pro detekci *DNA Anaplasma phagocytophilum* je použita sonda značená TexasRed (exc.589 nm em. 615 nm)

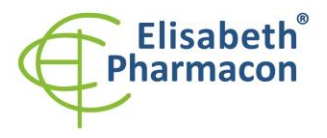

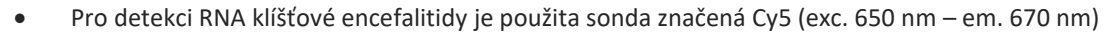

• Pro detekci interní kontroly je použita sonda značená HEX barvou (exc. 520 nm – em. 548 nm)

#### *QuantStudio 5 (ThermoFisher Scientific):*

Vyberte možnosti Experiment type, "Presence/Absence", Chemistry "TaqMan Probes" a Run Mode "Standard". Jako reportér vyberte barvy FAM (Borrelia) a VIC/HEX (IAC DNA), ROX (Anaplasma), Cy5 (TBEV) a jako pasivní referenční barvivo zvolte NONE.

#### **Nastavte následující teplotní profil:**

*Udržovací fáze (Holding stage)*

55°C 15 min Ramp rate (1.6°C/s)

95°C 2 min Ramp rate (1.6°C/s)

*Cyklovací fáze (Cycling stage) – 45 cyklů*

95°C 10 s Ramp rate (1.6°C/s)

55°C 20 s Ramp rate (1.6°C/s) Data collection ON

 $67^{\circ}$ C 30 s Ramp rate  $(1.6^{\circ}C/s)$ 

*Post-Read Stage*

40°C 1 min Ramp rate (1.6°C/s)

*Sběr dat emisního signálu v druhém kroku cyklovací fáze při 55 °C.*

Kompletní teplotní profil může být načten jako Run Template "EliGene\_ TBD \_QS5\_v00.edt". Run Template může být importován do softwaru z CD přiloženého v kitu.

#### *CFX96 Touch (Bio-Rad):*

V úvodní možnosti "Startup Wizard" založte "New Experiment" a vytvořte nový protokol "Create New Protocol".

#### **Nastavte následující teplotní profil:**

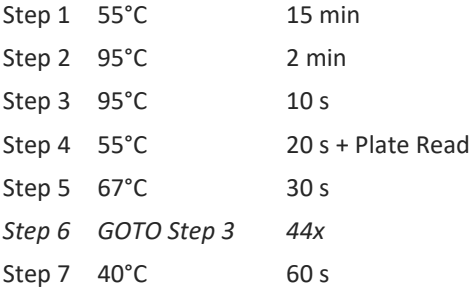

Doplňte "Sample Volume" na 20µl.

Sběr dat emisního signálu je v kroku Step 3 při 55 °C.

Pro nastavení filtrů použijte v "Scan Mode" všechny kanály, ale v "Plate Manager" nastavení pro vzorky vyberte pouze fluorofory FAM, HEX, TexasRed, Cy5. Označte pozice s umístěnými vzorky jako "Unknown" vzorky nebo "Standard". Kompletní teplotní profil může být nahrán jako Run Template " EliGene\_TBD\_CFX96\_v00.pcrl" anebo může být zkopírován z CD přiloženého v kitu.

#### *MIC qPCR (Bio Molecular Systems Pty Ltd):*

V Run Setup vytvořte nový Run Profile pro daný přístroj MIC. Zadejte objem vzorku 20 µl a Temperature Control "Fast TAQ (v3)".

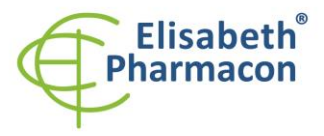

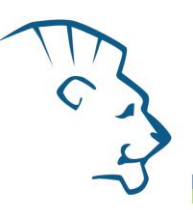

#### **Nastavte následující teplotní profil:**

*Udržovací fáze (Holding stage)*

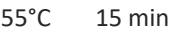

95°C 2 min

*Cyklovací fáze (Cycling stage) – 45 cycles*

95°C 10 s

55°C 20 s Odečet signálu v kanálech "Green", "Yellow", "Orange", "Red"

67°C 30 s

*Udržovací fáze (Holding stage)*

 $40^{\circ}$ C 60 s

Kompletní teplotní profil může být načten jako Run Template "EliGene\_TBD\_MIC\_v00.mictemplate". Run Template může být zkopírován z CD přiloženého v kitu.

# *Příprava reagencií*

- Pro zamezení kontaminace udržujte všechny zkumavky zavřené a postupujte dle instrukcí.
- Před použitím musí být všechny reagencie zcela rozmražené, krátce promíchané na vortexu a stočené.
- V kroku izolačního protokolu, kdy se k izolovanému vzorku přidává Proteináza K, přidejte také 20 µl interní kontroly (IAC DNA). V žádném případě nepřidávejte interní kontrolu k vyizolované nukeové kyselině těsně před analýzou.
- Pokud nespotřebujete celý objem MasterMixu, skladujte zkumavku v temnu při teplotě 4°C až 14 dní. Pro dlouhodobé skladování použijte mrazák (-20 °C, tma). MasterMix by neměl projít více než pěti cykly zmrazení-rozmrazení.

**Upozornění:** Upozorňujeme na možnost kontaminace vzorku v laboratorním prostředí. Používejte odlišnou mikropipetu pro pipetování MasterMixu, odlišnou mikropipetu pro pipetování vzorků a odlišnou mikropipetu pro pipetování pozitivních kontrol. Dodržujte veškerá doporučení pro laboratoře provádějící DNA analýzy.

# *Příprava reakčního mixu pro přístroje QuantStudio 5, CFX96 a MIC qPCR*

- 1. Detekce: Vezměte jednu zkumavku s TBD Mixem a po rozmrazení napipetujte 14 μl mixu do každé amplifikační zkumavky nebo jamky, přidejte 1 μl Enzyme Mixu a 5 μl izolované nukleové kyseliny. Během pipetování vzorku buďte opatrní, abyste zabránili vzájemné kontaminaci vzorků.
- 2. Pozitivní kontrola: Vezměte jednu zkumavku s TBD Mixem a po úplném rozmrazení napipetujte 14 μl MasterMixu do amplifikační zkumavky nebo jamky, 1 μl Enzyme Mixu a přidejte 5 μl PC DNA TBD. Během pipetování pozitivní kontroly buďte opatrní, abyste zabránili kontaminaci vzorků. Používejte odlišnou mikropipetu pro pipetování pozitivních kontrol!

Vložte zkumavky nebo destičky do RealTime PCR přístroje a spusťte program dle kapitoly Konfigurace RealTime PCR přístroje výše.

# *Odečet výsledků*

# *QuantStudio 5 (ThermoFisher Scientific):*

V nabídce "**Analyse Settings**" edituje původní parametry pro Ct u jednotlivých kanálů (FAM, VIC, ROX, Cy5) zadejte hladinu Treshold u jednotlivých kanálů na hodnotu rovnající se **1/3 maximální intenzity pozitivní kontroly**, zvolte možnost "Automatic Baseline" a analyzujte výsledky kliknutím na možnost "**Apply**".

Pozitivní výsledek pro *Borrelii*: Pozitivní výsledek je charakterizován amplifikací spojenou s nárůstem signálu ve

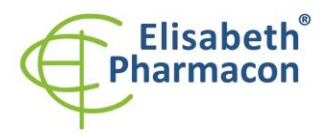

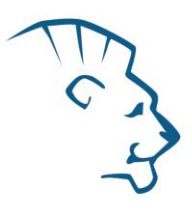

FAM kanálu. V případě negativního výsledku nedojde k amplifikaci.

Pozitivní výsledek pro *Anaplasma phagocytophilum*: Pozitivní výsledek je charakterizován amplifikací spojenou s nárůstem signálu v ROX kanálu. V případě negativního výsledku nedojde k amplifikaci.

Pozitivní výsledek pro *TBE virus*: Pozitivní výsledek je charakterizován amplifikací spojenou s nárůstem signálu v Cy5 kanálu. V případě negativního výsledku k amplifikaci nedojde

Interní kontrola (IAC DNA) musí být vždy amplifikována v každém vzorku. Interní kontrola je charakterizována amplifikací spojenou s nárůstem signálu ve VIC (HEX) kanálu.

#### *CFX96 Touch Real-Time PCR Detection System (Bio-Rad):*

V okně "Data Analysis" zvolte možnost "Quantification". V "Setting" menu zvolte možnost "Baseline Setting" a vyberte "Baseline Subtracted Curve Fit" a možnost "Apply Fluorescence Drift Correction".

Poté v okně "Data Analysis" vyberte jednotlivé fluorofory (FAM, HEX, TxRed, Cy5) kliknutím na box s jejich označení pod amplifikačním grafem a odečtěte výsledky jednotlivých vzorků.

Pozitivní výsledek pro *Borrelii*: Pozitivní výsledek je charakterizován amplifikací spojenou s nárůstem signálu ve FAM kanálu (em. 518 nm). V případě negativního výsledku k amplifikaci nedojde.

Pozitivní výsledek pro *Anaplasma phagocytophilum:* Pozitivní výsledek je charakterizován amplifikací spojenou s nárůstem signálu v TxRed kanálu (em. 615 nm). V případě negativního výsledku k amplifikaci nedojde.

Pozitivní výsledek pro *TBE virus:* Pozitivní výsledek je charakterizován amplifikací spojenou s nárůstem signálu ve Cy5 kanálu (em. 670 nm). V případě negativního výsledku k amplifikaci nedojde.

Interní kontrola (IAC DNA) musí být vždy amplifikována v každém vzorku. Interní kontrola je charakterizována amplifikací spojenou s nárůstem signálu v HEX kanálu (em. 548 nm).

# *MIC qPCR (Bio Molecular Systems):*

Pro zobrazení a analýzu naměřených dat, klikněte na malý křížek vedle Cyklování v modulu Analýza a poté vyberte cíl – Non-Assay Green (FAM), Non-Assay Yellow (HEX), Non-Assay Orange (TxRed) a Non-Assay Red (Cy5). V pravém dolním rohu zvyšte "Fluorescence Cut-off Level" na 20 %. Pro každou pozitivní jamku se zobrazí hodnota kvantifikačního cyklu (Cq). Toto je číslo cyklu, při kterém fluorescence vzorku stoupne nad prahovou hodnotu (červená vodorovná čára v dolní části grafu amplifikační křivky). V panelu "Samples" na pravé straně klikněte na názvy vzorků, chcete-li skrýt nebo zobrazit související amplifikační křivky a výsledky.

Pozitivní výsledek pro *Borrelii: Pozitivní výsledek je charakterizován růstem fluorescenčního signálu v "Green* channel". V případě negativních výsledků k amplifikaci nedojde.

Pozitivní výsledek pro *Anaplasma phagocytophilum*: Pozitivní výsledek je charakterizován amplifikací spojenou s nárůstem signálu v "Orange channel". V případě negativního výsledku k amplifikaci nedojde.

Pozitivní výsledek pro *TBE virus:* Pozitivní výsledek je charakterizován amplifikací spojenou s nárůstem signálu v "Red channel". V případě negativního výsledku k amplifikaci nedojde

Interní kontrola musí být amplifikována v každém vzorku. Amplifikace Interní kontroly je charakterizována růstem fluorescenčního signálu v "Yellow channel".

# *Interpretace výsledků*

#### *Negativní výsledek*

Pokud nedojde k nárůstu amplifikačního signálu v kanálu FAM, TxRed nebo Cy5 před 40. cyklem, lze výsledek interpretovat jako pravděpodobně negativní na přítomnost DNA Borélie, Anaplasmy phagocytophilum a RNA TBE

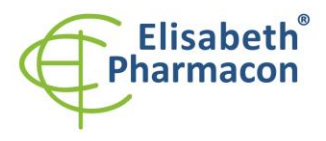

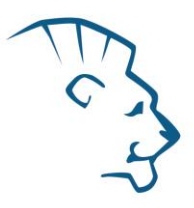

viru, nebo je její koncentrace pod detekčním limitem soupravy (10 genomových DNA/reakci, respektive 50 kopií RNA viru /reakci). Signál pro interní kontrolu musí být pozitivní. Výsledek nevylučuje přítomnost infekce, protože výsledky testu jsou závislé na správném odběru vzorku a jeho zpracování. Výsledky jsou též závislé na přítomnosti dostatečného množství analyzované DNA respektive RNA.

#### *Pozitivní výsledek*

Amplifikační signál ve FAM kanálu (494 - 518 nm) pro TBD Mix se objeví před 40. cyklem, DNA borélie byla detekována ve vzorku. Vzorek je pozitivní na přítomnost DNA borélie.

Amplifikační signál v TexasRed kanálu (589 - 615 nm) pro TBD Mix se objeví před 40. cyklem, DNA Anaplasmy phagocytophilum byla detekována ve vzorku. Vzorek je Anaplasma phagocytophilum DNA pozitivní.

Amplifikační signál v Cy5 kanálu (650 - 670 nm) pro TBD Mix se objeví před 40. cyklem, RNA TBE viru byla detekována ve vzorku. Vzorek je TBEV RNA pozitivní.

**Upozornění:** Upozorňujeme na možnost kontaminace vzorku v laboratorním prostředí. Používejte odlišnou mikropipetu pro pipetování MasterMixu, odlišnou mikropipetu pro pipetování vzorků a odlišnou mikropipetu pro pipetování pozitivních kontrol. Dodržujte veškerá doporučení pro laboratoře provádějící DNA/RNA analýzy.

#### *Inhibovaný vzorek*

V případě, že nedojde k nárůstu amplifikačního signálu specifických pro DNA respektive RNA výše zmíněných patogenů a ani k nárůstu amplifikačního signálu v kanálu HEX specifického pro interní kontrolu, je nutné analýzu zopakovat nejlépe s nově izolovanými vzorky.

# *Kontrolní postup*

Souprava EliGene® Tick-borne disease RT kit zahrnuje interní kontrolu (IAC DNA) a pozitivní kontrolu (PC DNA TBD). Interní kontrola sleduje kvalitu izolace nukleových kyselin a detekuje případné chyby v procesu izolace. Detekuje také případné inhibice amplifikačního procesu. V případě, že vzorek je negativní, Ct Interní kontroly musí být Cp < 35.

Pozitivní kontrola sleduje správnou funkci MasterMixu. Minimalní Cp pro pozitivní kontrolu musí být 35 nebo méně. Cp vyšší než 35 nemůže být akceptováno a detekce nukleových kyselin musí být provedena s novým vzorkem. V případě opakovaně vyššího Cp kontaktujte výrobce ELISABETH PHARMACON.

Používejte negativní kontrolu pro každý běh. Jako negativní kontrolu použijte vodu pro molekulární biologii používanou ve vaší laboratoři. Pro negativní kontrolu použijte pipetu pro vzorky DNA/RNA.

# *Referenční materiál*

Ke sledování všech postupů zahrnující DNA izolaci a RealTime PCR detekci můžete použít vzorek pozitivní na DNA borélie, anaplasmy a vzorek pozitivní na RNA TBEV*.* Komerční pozitivní materiál není k dispozici.

# *Řešení problémů*

- 1. V případě, že nedojde k amplifikaci interní kontroly, může jít o závadu v postupu izolace DNA/RNA, použití kitu po době exspirace nebo o závadu na přístroji pro RealTime PCR.
- 2. V případě, že se neamplifikuje pozitivní kontrola, může jít o použití kitu po době exspirace nebo o závadu na přístroji pro RealTime PCR.

Vytvořeno: **MARA Návod k použití EliGene Tick-borne diseases RT** Místo uložení: **https://www.elisabeth.cz/produkt-eligene-tick-borne-diseases-rt.html** Tento dokument je majetkem ELISABETH PHARMACON, spol. s r. o. Je určen ke zveřejnění. Verze: 230522-01 Soubor stažen: **06.05.2024 16:40 online uživatel** Strana **6** z **10**

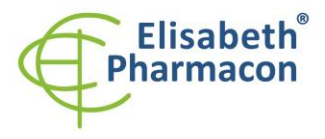

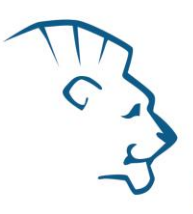

# *Funkční charakteristiky*

# *Analytické funkční charakteristiky:*

Kit EliGene® Tick-borne diseases RT má vysokou citlivost – detekuje 10 a více genomových DNA *Borrelia spielmanii, B. afzelii, B. garinii, B. valaisiana, B. burgdorferi s. s. a baktérie Anaplasma phagocytophilum* přidaných do amplifikačního mixu a 50 kopií RNA viru klíšťové encefalitidy.

*Analytická citlivost* byla ověřena následovně. Byl připraven klonovaný inzert o specifické DNA koncentraci, který byl ředěn tak, aby byly získány požadované koncentrace cílové sekvence. Po přidání lidské DNA do vzorku v obvyklém množství nedošlo k ovlivnění citlivosti metodiky. Souběžná analýza více patogenů v jedné reakční směsi neovlivnila výsledek stanovení.

*Analytická specifita* soupravy byla ověřena jednak porovnáním použitých sekvencí primerů a prób s databází všech známých sekvencí DNA (GenBank, http://www.ncbi.nlm.nih.gov/), jednak přidáním lidské DNA do MasterMixu. 50 různých vzorků lidské DNA nezpůsobilo falešně pozitivní výsledek. Falešně pozitivní výsledek nezpůsobilo ani přidání DNA následujících organizmů: *C. trachomatis*, *M. tuberculosis*, *M. bovis*, *M. cansasii*, *M. xenopii*, *M. avium*, *M. marinum*, *Lactobacillus*, *Enterococcus faecalis*, genus*. Pseudomonas*, *E. coli*, *A. niger*, *C. albicans*, *S. aureus*, *S. agalactiae*, *N. gonorrhoeae*, *U. urealyticum*, adenovirus, HBV, EBV, CMV, HSV1, HSV2, VZV. *Klinická specifita* byla testována celkem 250 klinických a environmentálních vzorcích (vzorky krve, mozkomíšního moku, tkání, moče, synoviální tekutiny a klíšťat). Z nich bylo 20 pozitivních na virus klíšťové encefalitidy, 56 pozitivních na *Anaplasma phagocytophilum,* 100 pozitivních na *Borrelia burgdorferi sensu lato*. Ve srovnání s referenčními metodami bylo dosaženo 100% shody ve výsledcích.

#### *Diagnostické funkční charakteristiky:*

Klinická citlivost a specifita soupravy EliGene® Tick-borne diseases RT je 100%.

# *Měřící interval*

Souprava umožňuje detekci  $10^1-10^8$  DNA molekul v reakční směsi a  $10^2-10^8$  RNA molekul v reakční směsi.

# *Interní kontrola kvality*

Jako interní kontrola kvality je použita interní kontrola (IAC DNA) pro kontrolu procesu izolace a amplifikace společně s pozitivní kontrolou sledující funkčnost MasterMixu.

#### *Limitace testovacího postupu*

Citlivost soupravy je závislá na zacházení se vzorkem (izolace DNA/RNA). Je velmi doporučeno používat izolační kity a postupy uvedené výše.

Citlivost detekce nukleových kyselin závisí na odběru vzorku, způsobu skladování (skladujte při 4 °C) a způsobu zpracování (izolace, den přijetí vzorku, detekce ihned po izolaci).

# *Biologické referenční intervaly*

Žádné použitelné informace pro tento kit.

# *Upozornění*

Po smíchání je MasterMix stabilní při -20 °C. Nezamrazujte zkumavky s MasterMixem více než 5x. Nemíchejte komponenty kitu z různých šarží.

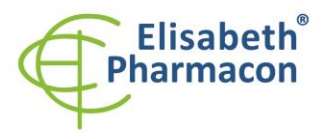

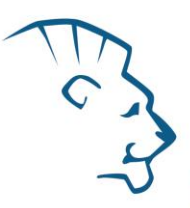

#### *Obecná varování a bezpečnostní opatření*

- Pracujte se všemi biologickými vzorky jako s potenciálně infekčním materiálem. Vyhněte se přímému kontaktu s biologickými vzorky. Vyhněte se rozlití vzorků a tvorbě aerosolů. Jakýkoliv materiál, který přišel do styku s biologickými vzorky, musí být před umístěním do odpadu autoklávován při 121 °C nejméně 60 minut.
- Pracujete se všemi reagenciemi a používaným materiálem s vědomím, že mohou přenášet infekční agens. Vyhněte se přímému kontaktu s reagenciemi. Odpad musí být likvidován v souladu s adekvátními bezpečnostními předpisy. Spotřební materiál musí být spálen. Tekuté odpady obsahující kyseliny nebo zásady musejí být před likvidací zneutralizovány.
- Používejte vhodné ochranné oblečení, rukavice a ochranu očí a obličeje.
- Nikdy nepipetujte roztoky ústy.
- Nejezte, nepijte. Nekuřte a neaplikujte kosmetiku v laboratorních prostorách.
- Řádně si umyjte ruce po práci se vzorky a reagenciemi.
- Likvidujte zbylé reagencie a odpad v souladu s adekvátními bezpečnostními předpisy.
- Před započetím práce si řádně přečtěte veškeré instrukce uvedené v tomto návodu.
- Při práci postupujte přesně podle návodu k použití.
- Kit nepoužívejte po době exspirace, která je uvedena na obalu.
- Používejte pouze reagencie poskytované v rámci kitu a reagencie doporučené výrobcem.
- Nemíchejte reagencie z různých šarží!
- Nepoužívejte reagencie ze souprav jiných výrobců!

# *Varování a bezpečnostní opatření pro molekulární biologii*

- Molekulárně-biologické postupy jako jsou izolace nukleové kyseliny, reverzní transkripce, amplifikace a detekce vyžadují kvalifikovaný personál z důvodu zamezení chybných výsledků, speciálně vzhledem k degradaci nukleových kyselin obsažených ve vzorcích a k možné kontaminaci.
- Je nezbytné mít k dispozici samostatnou místnost pro extrakci nukleových kyselin, pro přípravu amplifikačních směsí a pro detekci. Zabezpečte, aby se produkt amplifikace nikdy nedostal do místnosti pro extrakci nukleových kyselin nebo do místnosti pro přípravu amplifikačních směsí.
- Je nezbytné používat vhodné laboratorní pláště, rukavice a pomůcky určené pro izolaci nukleových kyselin nebo pro přípravu amplifikačních směsí nebo pro detekci. Nikdy nepřenášejte laboratorní pláště, rukavice a pomůcky mezi místnostmi pro extrakci nukleových kyselin, pro přípravu amplifikačních směsí a pro detekci.
- Vzorek, ze kterého se analýza provádí, musí být hned od počátku pro DNA analýzu určen a musí s ním být podle toho nakládáno, např. vzhledem k možné kontaminaci, degradaci nukleových kyselin atd. Vzorek musí být zpracováván v laminárním boxu. Různé vzorky nesmějí být otevřeny ve stejnou dobu. Automatické pipety užívané pro práci s biologickými vzorky musejí být používány pouze pro tuto specifickou práci a musejí být používány špičky s filtrem. Používané špičky musejí být sterilní a prosté DNA/RNA a DNáz a RNáz.
- S reagenciemi musí být pracováno v PCR boxu (nikoliv v laminárním boxu). Automatické pipety užívané pro práci se vzorky musejí být používány pouze pro tuto specifickou práci a musejí být používány špičky s filtrem. Používané špičky musejí být sterilní a prosté DNA/RNA a DNáz a RNáz.
- S produkty amplifikace je třeba zacházet velmi opatrně, aby nedošlo k jejich rozptýlení do prostředí laboratoří a k případné kontaminaci nově testovaných vzorků.

Místo uložení: **https://www.elisabeth.cz/produkt-eligene-tick-borne-diseases-rt.html** Tento dokument je majetkem ELISABETH PHARMACON, spol. s r. o. Je určen ke zveřejnění. Verze: 230522-01 Soubor stažen: **06.05.2024 16:40 online uživatel** Strana **8** z 10

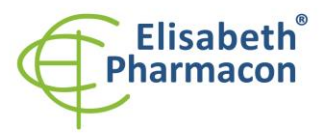

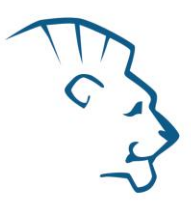

#### *Varování a bezpečnostní opatření týkající se složek této soupravy*

- Mikrozkumavka obsahující TBD mix je určena pouze pro jedno použití a musí být použita pouze pro přípravu reakční směsi.
- Mikrozkumavka obsahující IAC DNA je určena pouze pro jedno použití a musí být použita pouze pro přípravu reakční směsi.
- S tímto mixem pracujte podle bezpečnostních vět (P):

**P280** Používejte ochranné rukavice/ochranný oděv/ochranné brýle/obličejový štít.

**P281** Používejte požadované osobní ochranné prostředky.

V případě jakýchkoliv problémů se obraťte na zákaznické centrum společnosti ELISABETH PHARMACON, spol. s r. o.

# *Literatura*

**Bannister BA, Begg NT, Gillespie SH.** 2000. Infectious Disease. Blackwell Science, 2th Ed.

**Barbara A. Bannister, Norman T. Begg and Stephen H. Gillespie**: Infectious Disease. Blackwell Science, 2th Ed., 2000

**Bonczek O, Žákovská A, Vargová L, Šerý O**. Identification of Borrelia burgdorferi genospecies isolated from Ixodes ricinus ticks in the South Moravian region of the Czech Republic. Ann Agric Environ Med. 2015;22(4):637-41. ¨

**Gary P. Wormser et al. 2006.** The Clinical Assessment, Treatment, and Prevention of Lyme Disease, Human Granulocytic Anaplasmosis, and Babesiosis: Clinical Practice Guidelines by the Infectious Diseases Society of America. Clin Infect Dis. 43 (9): 1089-1134.

**Hytönen J, Hartiala P, Oksi J, Viljanen MK. 2008.** Borreliosis: recent research, diagnosis, and management. Scand J Rheumatol. 37(3):161-172

**Johan S. Bakken, MD, Stephen Dumler. 2008**. Human Granulocytic Anaplasmosis. Clin Infect Dis. 22 (3): 433–448

**Josko D.** Molecular virology in the clinical laboratory. Clin Lab Sci. 2010 Fall;23(4):231-6.

**Priem S, Rittig MG, Kamradt T, Burmester GR, Krause A. 1997.** An optimized PCR leads to rapid and highly sensitive detection of Borrelia burgdorferi in patients with Lyme borreliosis. J Clin Microbiol. 35(3): 685–690

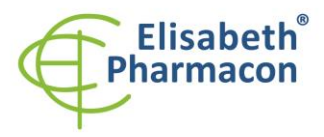

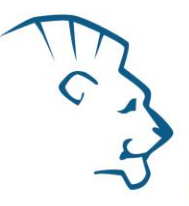

# *Vysvětlivky*

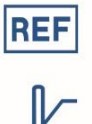

Katalogové číslo

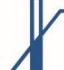

Horní teplotní hranice

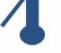

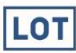

Číslo šarže

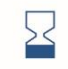

Spotřebujte do (poslední den v měsíci).

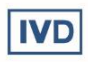

Diagnostický zdravotnický prostředek *in vitro*

 $C \in$ 

V souladu s požadavky Evropské Direktivy 98\79\EEC pro diagnostické zdravotnické prostředky *in vitro*.

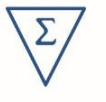

Obsah dostatečný pro "N" testů

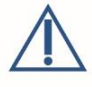

Prosím, řiďte se instrukcemi pro použití.

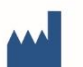

Výrobce

*Výrobce* **ELISABETH PHARMACON, spol. s r.o. Rokycanova 4437/5, 615 00 Brno, Česká republika** Tel.: +420 542 213 851, +420 542 213 827 E-mail: info@elisabeth.cz